VŠB FEI - Technická Univerzita Ostrava

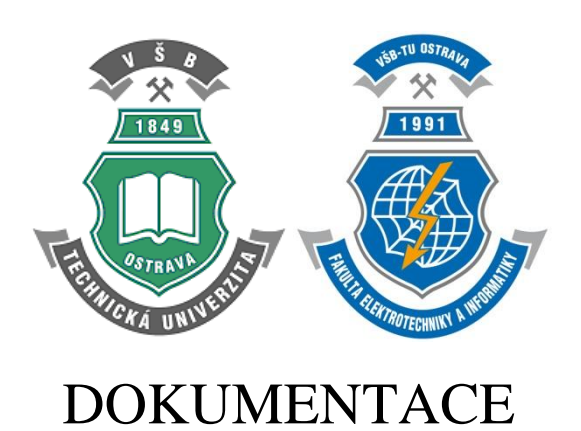

# **Internetová filmová databáze IFDB** Semestrální projekt

Jméno: Dušan Choleva (CHO0130)

Jméno vyučujícího: Ing. Petr Lukáš

# 1. Specifikace zadání

## 1.1. Proč

Chceme vytvořit webovou aplikaci, která bude filmovou databází.

## 1.2. Kdo

Administrátor může odstraňovat či přidávat záznamy ve všech tabulkách. Může také jmenovat nového moderátora. Moderátor odstraňuje recenze a hodnocení. Vypisuje si přehled o nových recenzích uživatelů, kteří jsou mu svěřeni. Přidává biografie k hercům a popisy k filmům. Uživatel vytváří recenze, hodnocení a seznam svých oblíbených filmů. Zobrazuje si vzestupně a sestupně filmy podle průměrného hodnocení či žánru. Zobrazuje si recenze, hodnocení a oblíbené filmy jiných uživatelů. Zobrazuje si filmy podle zaměstnání konkrétní osoby.

## 1.3. Vstupy

Údaje o jednotlivých filmech, osobách a uživatelích. Uživatelé budou psát recenze filmů, udělovat hodnocení filmů a přidávat si filmy do oblíbených a napsat, proč je daný film jejich oblíbený. Moderátor navíc přidává biografie k hercům a popisy k filmům.

## 1.4. Výstupy

Seznam uživatelů; seznam uživatelů, kteří jsou moderátoři; seznam uživatelů, kteří spadají pod daného moderátora; seznam všech filmů; filmy seřazeny dle průměrného hodnocení; seznam všech osob, kteří jsou režiséři, herci apod.; všechny filmy spadající pod daný žánr; všechny filmy z dané země; všechny recenze a hodnocení daného uživatele atd.

## 1.5. Funkce

Administrátor systému má kompletní kontrolu nad databází. Může odstraňovat či vytvářet nové záznamy ve všech tabulkách, např. přidat nový film, nastavit mu žánry nebo smazat účet uživatele. Administrátor také volí a degraduje moderátory.

Moderátor má přehled o nových recenzích, aby je mohl případně odstranit, pokud by porušovaly pravidla IFDB. Může také psát popisy k filmům nebo biografii herců, režisérů apod. Každý moderátor moderuje pouze část uživatelů, aby se snížily nároky na jednoho moderátora.

Uživatel může k filmům přidávat nové recenze, hodnocení, nebo si přidat film do svých oblíbených filmů. Uživatel si může zobrazit filmy dle jejich průměrných hodnoceních sestupně i vzestupně. Taky si může zobrazit nadcházející filmy dle jejich žánrů. Dále si může zobrazit všechny filmy, podle zaměstnání konkrétní osoby (například zobrazit si všechny filmy, které režíroval Clint Eastwood).

## 2. Specifikace zadání

## 2.1. ER Diagram

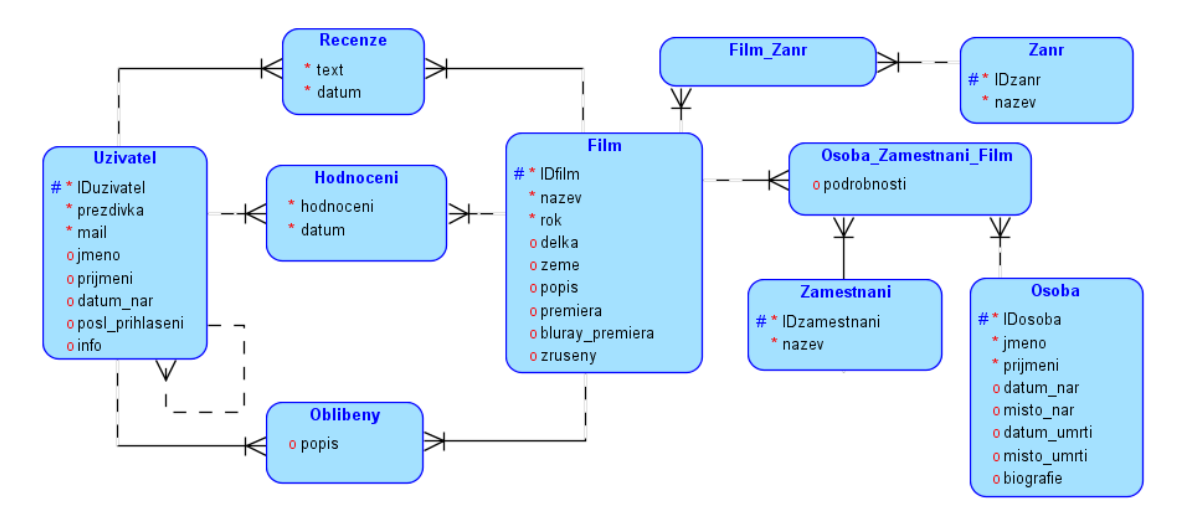

#### 2.2. Lineární zápis

Vysvětlivky: **Tabulka**, primární klíč, cizí klíč

**Uzivatel**(IDuzivatel, prezdivka, mail, jmeno, prijmeni, datum\_nar, info, posl\_prihlaseni, IDmoderator) **Hodnoceni** (IDuzivatel, IDfilm, hodnoceni, datum) **Recenze** (IDuzivatel, IDfilm, text, datum) **Oblibeny** (*IDuzivatel, <i>IDfilm*, *popis*) **Film** (IDfilm, nazev, rok, delka, zeme, popis, premiera, bluray\_premiera, zruseny) **Film\_Zanr** (IDfilm, IDzanr) **Zanr** (IDzanr, nazev) **Osoba\_Zamestnani\_Film** (IDfilm, IDzamestnani, IDosoba, podrobnosti) **Zamestnani** (IDzamestnani, nazev) **Osoba** (IDosoba, jmeno, prijmeni, datum\_nar, místo\_nar, datum\_umrti, místo\_umrti, biografie)

## 3. Datový model

#### 3.1. Popis jednotlivých tabulek

Uzivatel

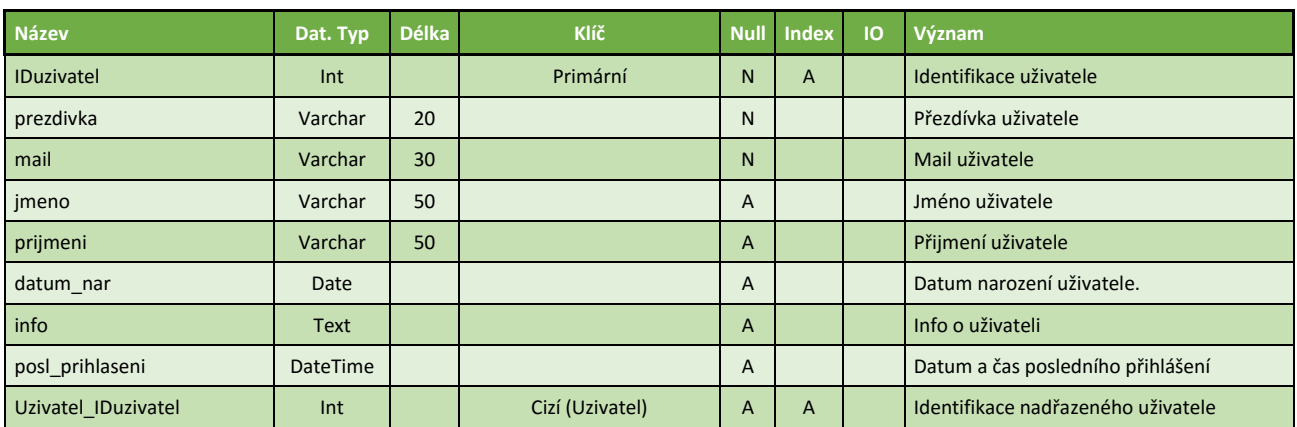

Hodnoceni

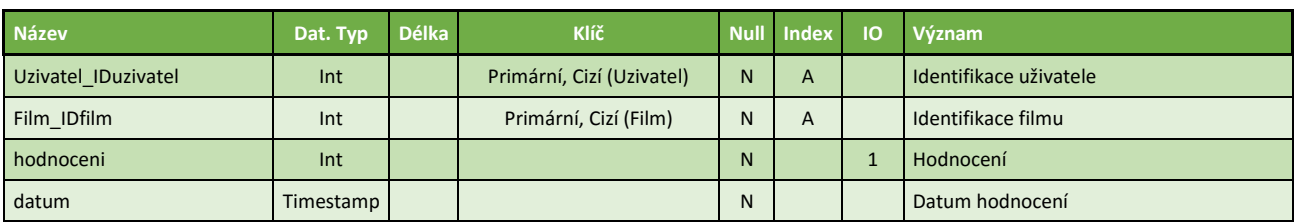

Recenze

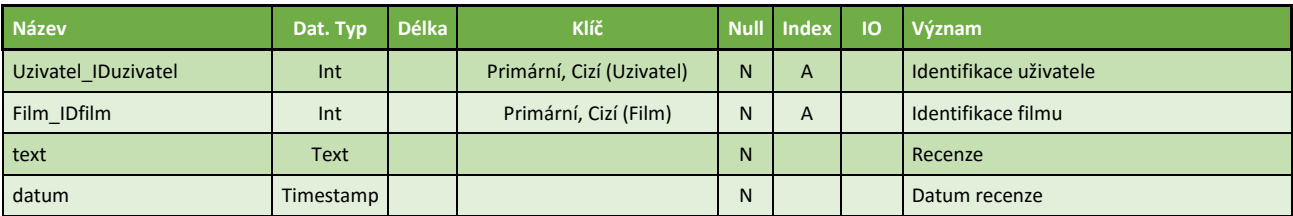

#### Oblibeny

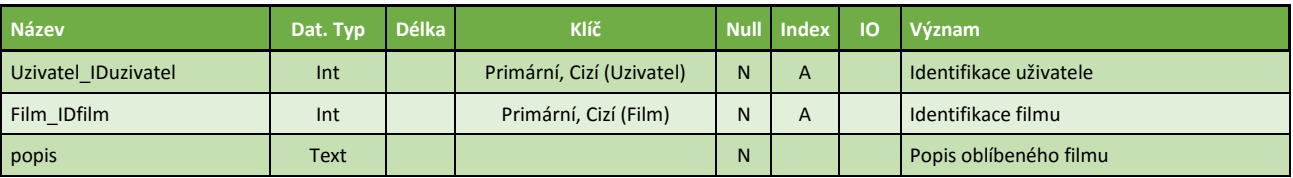

#### Film

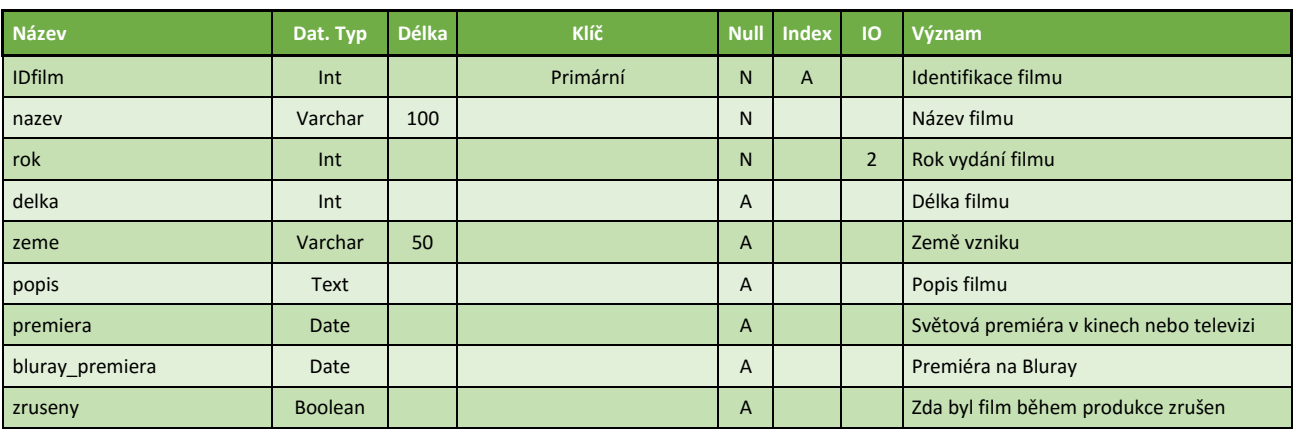

Film\_Zanr

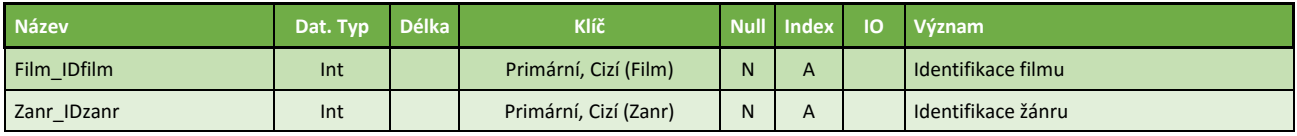

Zanr

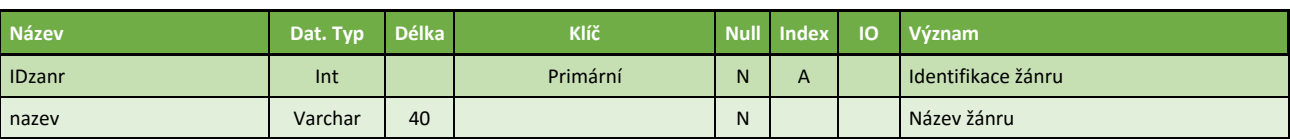

Osoba\_Zamestnani\_Film

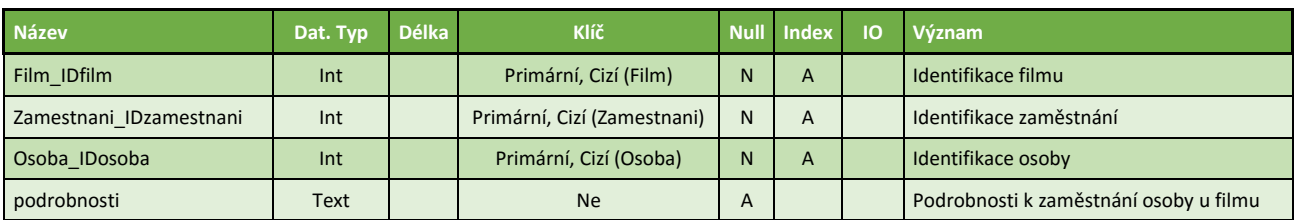

Zamestnani

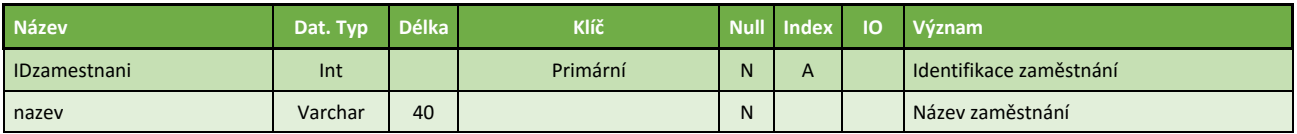

Osoba

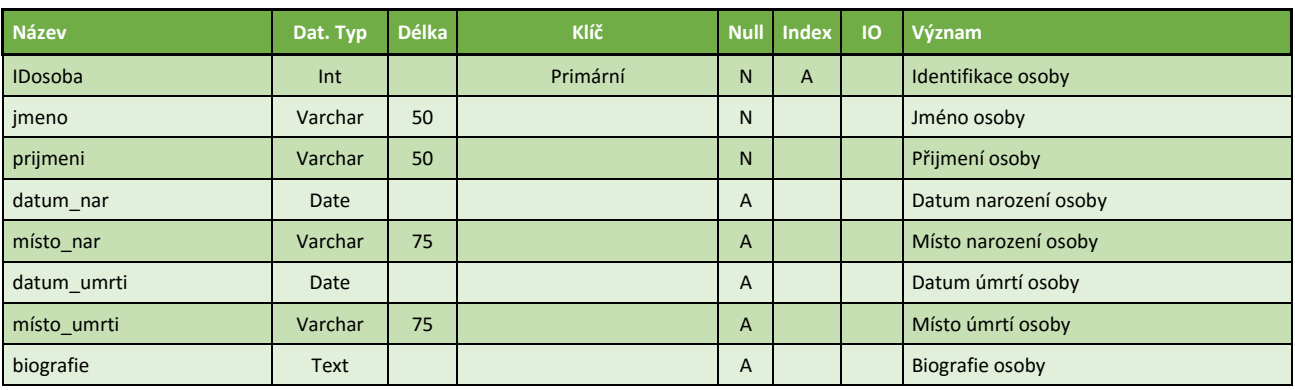

## 3.2. Integritní omezení

- 1.  $1 \leq$  hodnoceni  $\leq$  10
- 2.  $\text{rok} \ge 1980$

## 4. Stavová analýza

#### Definujeme tyto stavy filmu:

- Připravuje se premiéra filmu teprve nastane (*premiera* > aktuální datum)
- Uveden v kinech premiéra filmu nastala (*premiera* <= aktuální datum)
- Dostupný na Blu-ray film byl uveden na Blu-ray (*bluray\_premiera* <= aktuální datum)
- Zrušen během produkce film byl zrušen během produkce (*zruseny* == true)

#### Z pohledu uživatele definujeme tyto typy filmů:

- Hodnotitelný Premiéra filmu nastala (*premiera* <= aktuální datum)
- Nehodnotitelný Premiéra filmu ještě nenastala (*premiera* > aktuální datum) anebo byl film zrušen během produkce (*zruseny* == true)

# 5. Funkční analýza

## 5.1. Seznam funkcí

## 1. Evidence Uživatelů

Tabulka: Uzivatel

- a. Vložení uživatele Zodpovědnost: Administrátor
- b. Aktualizace uživatele Zodpovědnost: Uživatel, Administrátor
- c. Povýšení uživatele na moderátora Zodpovědnost: Administrátor
- d. Degradování moderátora na uživatele Zodpovědnost: Administrátor

## e. Zrušení uživatele

Tabulka: Uzivatel, Hodnoceni, Recenze, Oblibeny Zodpovědnost: Administrátor Po odstranění záznamu uživatele budou zrušeny odpovídající záznamy z tabulek Hodnoceni, Recenze, Oblibeny.

f. Výpis uživatelů s možností vyhledání dle různých parametrů Zodpovědnost: Moderátor, Administrátor

## g. Detail uživatele

Zodpovědnost: Uživatel, Moderátor, Administrátor

## 2. Evidence Hodnocení

Tabulka: Hodnoceni

- a. Vložení hodnocení Zodpovědnost: Uživatel
- b. Hromadné vložení hodnocení filmů Zodpovědnost: Uživatel
- c. Aktualizace hodnocení Zodpovědnost: Uživatel
- d. Zrušení hodnocení Zodpovědnost: Uživatel, Administrátor
- e. Výpis hodnocení s možností vyhledání dle různých parametrů Zodpovědnost: Uživatel, Moderátor, Administrátor

## f. Detail hodnocení

Zodpovědnost: Uživatel, Moderátor, Administrátor

#### 3. Evidence Recenzí

Tabulka: Recenze

- a. Vložení recenze Zodpovědnost: Uživatel
- b. Aktualizace recenze Zodpovědnost: Uživatel, Moderátor
- c. Zrušení recenze Zodpovědnost: Uživatel, Moderátor, Administrátor
- d. Výpis recenzí s možností vyhledání dle různých parametrů Zodpovědnost: Uživatel, Moderátor, Administrátor
- e. Detail recenze Zodpovědnost: Uživatel, Moderátor, Administrátor

## 4. Evidence Oblíbených

Tabulka: Oblibeny

- a. Vložení oblíbeného filmu Zodpovědnost: Uživatel
- b. Aktualizace oblíbeného filmu Zodpovědnost: Uživatel
- c. Zrušení oblíbeného filmu Zodpovědnost: Uživatel, Administrátor
- d. Výpis oblíbených filmů s možností vyhledání dle různých parametrů Zodpovědnost: Uživatel, Moderátor, Administrátor
- e. Detail oblíbeného filmu Zodpovědnost: Uživatel, Moderátor, Administrátor

## 5. Evidence Filmů

Tabulka: Film

- a. Vložení filmu Zodpovědnost: Administrátor
- b. Aktualizace filmu Zodpovědnost: Moderátor, Administrátor
- c. Zrušení filmu

Tabulka: Hodnoceni, Recenze, Oblibeny, Film\_Zanr, Osoba\_Zamestnani\_Film Zodpovědnost: Administrátor Po odstranění záznamu filmu budou zrušeny odpovídající záznamy v tabulkách Hodnoceni, Recenze, Oblibeny, Film\_Zanr a Osoba\_Zamestnani\_Film

- d. Výpis filmů s možností vyhledání dle různých parametrů Zodpovědnost: Uživatel, Moderátor, Administrátor
- e. Detail filmu

Zodpovědnost: Uživatel, Moderátor, Administrátor

### 6. Evidence Žánrů Filmů

Tabulka: Film\_Zanr, Zodpovědnost: Administrátor

- a. Vložení žánru filmu
- b. Aktualizace žánru filmu
- c. Zrušení žánru filmu
- d. Výpis žánru filmu s možností vyhledání dle různých parametrů

### 7. Evidence Žánrů

Tabulka: Zanr, Zodpovědnost: Administrátor

- a. Vložení žánru
- b. Aktualizace žánru
- c. Zrušení žánru

Tabulka: Film\_Zanr Po odstranění záznamu žánru budou zrušeny odpovídající záznamy z tabulky Film\_Zanr.

- d. Výpis žánrů
- e. Detail žánru

### 8. Evidence Zaměstnání Osob u Filmů

Tabulka: Osoba\_Zamestnani\_Film

- a. Vložení zaměstnání osoby u filmu Zodpovědnost: Administrátor
- b. Aktualizace zaměstnání osoby u filmu Zodpovědnost: Administrátor
- c. Zrušení zaměstnání osoby u filmu Zodpovědnost: Administrátor
- d. Výpis zaměstnání osob u filmu s možností vyhledání dle různých parametrů Zodpovědnost: Uživatel, Moderátor, Administrátor
- e. Detail zaměstnání osoby u filmu Zodpovědnost: Uživatel, Moderátor, Administrátor

#### 9. Evidence Zaměstnání

Tabulka: Zamestnani, Zodpovědnosti: Administrátor

- a. Vložení zaměstnání
- b. Aktualizace zaměstnání

#### c. Zrušení zaměstnání

Tabulka: Osoba\_Zamestnani\_Film Po odstranění záznamu zaměstnání budou zrušeny odpovídající záznamy z tabulky Osoba\_Zamestnani\_Film.

- d. Výpis zaměstnání
- e. Detail zaměstnání

#### 10. Evidence Osob

Tabulka: Osoba

- a. Vložení osoby Zodpovědnost: Administrátor
- b. Aktualizace osoby
	- Zodpovědnost: Moderátor, Administrátor

## c. Zrušení osoby

Zodpovědnost: Administrátor Tabulka: Osoba\_Zamestnani\_Film Po odstranění záznamu osoby budou zrušeny odpovídající záznamy z tabulky Osoba\_Zamestnani\_Film.

d. Výpis osob s možností vyhledání dle různých parametrů Zodpovědnost: Uživatel, Moderátor, Administrátor

e. Detail osoby

Zodpovědnost: Uživatel, Moderátor, Administrátor

### 11. Ostatní funkce

Tabulka: Různé tabulky

- a. Výpis nových recenzí od posledního přihlášení daného moderátora Tabulka: Uzivatel, Recenze Zodpovědnost: Moderátor, Administrátor
- b. Výpis nadcházejících filmů dle žánrů Tabulka: Zanr, Film\_Zanr, Film Zodpovědnost: Uživatel, Moderátor, Administrátor

## 5.2. Detailní popis funkcí

## 5.2.1 Funkce 1.c. Povýšení uživatele na moderátora

Procedura, která nastaví uživateli atribut Uzivatel\_IDuzivatel na hodnotu NULL. Poté zjistí, který, již existující, moderátor má přiřazen nejvyšší počet uživatelů. Následně procedura přeřadí polovinu uživatelů tohoto nejzaneprázdněnějšího moderátora nově povýšenému moderátorovi. Procedura bude transakce.

*Vstup:* \$IDuzivatel

1. Aktualizuje záznam povýšeného uživatele v tabulce Uzivatel odebráním moderátora

```
UPDATE Uzivatel SET Uzivatel IDuzivalent = NULLWHERE IDuzivatel = $IDuzivatel
```
2. Do proměnné v zaneprazdneny mod přiřadí výsledek následujícího příkazu omezený na první záznam SELECT Uzivatel IDuzivatel FROM Uzivatel

GROUP BY Uzivatel\_IDuzivatel ORDER BY COUNT(\*) DESC

- 3. Do proměnné v\_pocet\_uzivatelu přiřadí SELECT COUNT(\*) FROM Uzivatel WHERE Uzivatel\_IDuzivatel = v\_zaneprazdneny\_mod
- 4. Vytvoří kurzor c1 pro SELECT IDuzivatel FROM Uzivatel WHERE Uzivatel\_IDuzivatel = v\_zaneprazdneny\_mod
- 5. Do proměnné v counter přiřadí hodnotu 0
- 6. Otevře kurzor c1
	- a. Pokud je v\_counter  $>=(v\text{ pocet }uzivatelu / 2)$ , cyklus se ukončí a kurzor zavře
	- b. Pro polovinu záznamů (v pocet uzivatelu / 2) v kurzoru c1 provede UPDATE Uzivatel SET Uzivatel\_IDuzivatel = \$IDuzivatel WHERE IDuzivatel  $= v$  IDuzivatel
	- c. Do proměnné v counter přiřadí hodnotu v counter + 1

## 5.2.2 Funkce 1.d. Degradování moderátora na uživatele

Procedura, která nejprve zjistí celkový počet moderátorů, krom nově degradovaného moderátora. Pokud žádný neexistuje, procedura vypíše chybu. Pokud existuje jeden, procedura mu přiřadí degradovaného moderátora a všechny jeho uživatele. Pokud existují 2 a více moderátorů, procedura vybere 2 nejméně zatížené, a těm přiřadí nově degradovaného moderátora a jeho uživatele tak, aby měli oba ve výsledku pokud možno stejný počet uživatelů. Procedura bude transakce.

*Vstup:* \$IDuzivatel

- 1. Do proměnné v pocet moderatoru přiřadí SELECT COUNT(\*) FROM Uzivatel WHERE IDuzivatel  $!=$  \$IDuzivatel
- 2. Pokud v\_pocet\_moderatoru  $== 0$  pak
	- a. Vytiskne 'Chyba při degradování moderátora'
- 3. Pokud v pocet moderatoru  $=$  1 pak
	- a. Do proměnné v 1 mod přiřadí výsledek následujícího příkazu omezeného na první záznam SELECT Uzivatel IDuzivatel FROM Uzivatel GROUP BY Uzivatel\_IDuzivatel ORDER BY COUNT(\*)
	- b. Aktualizuje záznam degradovaného moderátora a všech uživatelů, které moderoval přiřazením nového moderátora UPDATE Uzivatel SET Uzivatel IDuzivatel = v\_1\_mod WHERE Uzivatel\_IDuzivatel =  $$IDuzivate$ l OR
		- IDuzivatel = \$IDuzivatel
- 4. Pokud v pocet moderatoru  $>= 2$  pak
	- a. Do proměnné v 1 mod přiřadí výsledek následujícího příkazu omezeného na první záznam
		- SELECT Uzivatel IDuzivatel FROM Uzivatel GROUP BY Uzivatel\_IDuzivatel
	- ORDER BY COUNT(\*) b. Do proměnné v 2 mod přiřadí výsledek následujícího příkazu
		- omezeného na druhý záznam SELECT Uzivatel IDuzivatel FROM Uzivatel GROUP BY Uzivatel\_IDuzivatel ORDER BY COUNT(\*)
	- c. Vytvoří kurzor c1 pro SELECT IDuzivatel FROM Uzivatel WHERE Uzivatel  $\text{IDuzivalent} = $IDuzivated OR$  $IDuzivalent = $IDuzivalent$
- d. Otevře kurzor c1
	- i. Do proměnné v pocet 1 mod přiřadí SELECT COUNT(\*) FROM Uzivatel WHERE Uzivatel IDuzivatel = v\_1\_mod
	- ii. Do proměnné v\_pocet\_2\_mod přiřadí SELECT COUNT(\*) FROM Uzivatel WHERE Uzivatel\_IDuzivatel =  $v_2$ \_mod
	- iii. Pokud v\_pocet\_1\_mod <= v\_pocet\_2\_mod UPDATE Uzivatel SET Uzivatel IDuzivatel =  $v_1$  mod WHERE IDuzivatel  $=$  v\_IDuzivatel
	- iv. Pokud v\_pocet 1  $mod > v$  pocet 2 mod UPDATE Uzivatel SET Uzivatel\_IDuzivatel =  $v_2$ \_mod WHERE IDuzivatel  $=$  v\_IDuzivatel

### 5.2.3 Funkce 2.b. Hromadné vložení hodnocení filmů

Procedura, která hromadně vloží hodnocení filmů daného uživatele. Filmy a jejich hodnocení budou zapsány ve vstupním řetězci \$filmyHodnoceni ve tvaru 'IDfilm1,hodnoceni1,IDfilm2,hodnoceni2'. Procedura si daný řetězec v cyklu rozparsuje a v každé iteraci vytváří záznam hodnocení v tabulce Hodnoceni. Procedura bude transakce.

*Vstup:* \$IDuzivatel, \$filmyHodnoceni

- 1. Do proměnné v\_filmyHodnoceni přiřadí vstupní parametr \$filmyHodnoceni
- 2. Začátek cyklu, který bude ukončen, pokud již v řetězci \$filmyHodnoceni nebude žádné slovo
	- a. Do proměnné v IDfilm přiřadí první slovo řetězce filmyHodnoceni převedené na číslo
	- b. Do proměnné v filmyHodnoceni přiřadí podřetězec v\_filmyHodnoceni, ořezaný o první slovo a čárku
	- c. Do proměnné v hodnoceni přiřadí první slovo řetězce filmyHodnoceni převedené na číslo
	- d. Do proměnné v\_filmyHodnoceni přiřadí podřetězec v\_filmyHodnoceni, ořezaný o první slovo a čárku
	- e. Vytvoří záznam v tabulce Hodnoceni příkazem

INSERT INTO Hodnoceni (Uzivatel\_IDuzivatel, Film\_IDfilm, hodnoceni, datum) VALUES (\$IDuzivatel, v\_IDfilm, v\_hodnoceni, CURRENT\_TIMESTAMP

## 5.2.4 Funkce 7.e. Výpis nadcházejících filmů dle žánrů

Jedná se o proceduru, která ke každému existujícímu žánru vypíše název a rok natočení pod něj spadajících filmů, které teprve budou mít premiéru v kině. Pokud pod daný žánr nespadá žádný film, procedura to vypíše.

- 1. Vytvoří kurzor c1 pro SELECT IDzanr, nazev FROM Zanr ORDER BY nazev
- 2. Otevře kurzor c1
	- a. Pro každý záznam v kurzoru c1 vytiskne v\_zanr\_nazev
	- b. Pro každý záznam v kurzoru c1 vytvoří kurzor c2 pro SELECT f.nazev, f.zeme FROM Film f JOIN Film\_Zanr fz ON (f.IDfilm = fz.Film\_IDfilm) AND fz.Zanr\_IDzanr = v\_IDzanr
		- AND f.premiera > CURRENT\_TIMESTAMP
	- c. Otevře kurzor c2
		- i. Pro každý záznam v kurzoru c2 vytiskne v\_film\_nazev + ' '  $+ v$  film zeme
		- ii. Pokud v kurzoru 2 nebyl pro daný žánr nalezen žádný záznam, vytiskne 'Žádný film'

## 5.2.5 Funkce 11.a. Výpis nových recenzí od posledního přihlášení daného moderátora

Jedná se o proceduru, která vypíše nové recenze od posledního přihlášení daného moderátora. Vypisuje jen recenze uživatelů přiřazených danému moderátorovi.

*Vstup:* \$IDuzivatel

- 1. Do proměnné v posl prihlaseni přiřadí SELECT posl\_prihlaseni FROM Uzivatel WHERE IDuzivatel = \$IDuzivatel
- 2. Vytvoří kurzor c1 pro
	- SELECT u.prezdivka, f.nazev, r.text, r.datum FROM Uzivatel u JOIN Recenze r ON (u.IDuzivatel = r.Uzivatel IDuzivatel) JOIN Film f ON (r.Film IDfilm  $=$  f.IDfilm) AND u.Uzivatel  $IDuzivalent = $IDuzivalent$ AND r.datum  $>= v$  posl prihlaseni
- 3. Otevře kurzor c1
	- a. Pro každý záznam kurzoru c1 vytiskne v\_prezdivka + ' ' + v\_nazev  $+$  '  $+$  v\_datum  $+$  '  $+$  v\_text

# 6. Návrh uživatelského rozhraní

## 6.1. Menu

- 1) **Přehled filmů** (zodpovědnost: Administrátor, Moderátor, Uživatel)
	- a) **Výpis filmů –** akce: 5.d. Výpis filmů
		- i) **Pro každý film bude nabízen Detail filmu** akce: 5.e. Detail filmu (viz. Kapitola 6.2 Detail filmu)
			- i. Pro každý film budou uživateli nabízeny akce:
				- 2.a. Vložení hodnocení, 2.b. Aktualizace hodnocení, 2.c. Zrušení hodnocení
				- 3.a. Vložení recenze, 3.b. Aktualizace recenze, 3.c. Zrušení recenze
				- 4.a. Vložení oblíbeného filmu, 4.b. Aktualizace oblíbeného filmu, 4.c. Zrušení oblíbeného filmu
				- 8.e. Detail zaměstnání osoby u filmu (z něj pak 10.e. Detail osoby)
			- ii. Pro každý film budou moderátorům a administrátorům navíc nabízeny akce:
				- 5.b. Aktualizace filmu
			- iii. Pro každý film budou administrátorům navíc nabízeny akce:
				- 5.c. Zrušení filmu
				- 8.a. Vložení zaměstnání osoby u filmu
				- 8.b. Aktualizace zaměstnání osoby u filmu
				- 8.c. Zrušení zaměstnání osoby u filmu
	- b) **Výpis nadcházejících filmů dle žánrů** Akce: 11.b. Výpis nadcházejících filmů dle žánrů
	- c) **Hromadné vložení hodnocení filmů** akce 2.b. Hromadné vložení hodnocení filmů
	- d) **Vložení filmu** (Zodpovědnost: Administrátor) akce: 5.a. Vložení filmu
- 2) **Můj profil** (zodpovědnost: Uživatel) akce 1.g. Detail uživatele
- 3) **Moderování** (zodpovědnost: Moderátor)
	- a) **Výpis nových recenzí** akce 11.a. Výpis nových recenzí od posledního přihlášení daného moderátora
		- i) Pro každou recenzi budou nabízeny akce:
			- 3.b. Aktualizace recenze
			- 3.c. Zrušení recenze
- 4) **Administrace** (zodpovědnost: Administrátor)
	- a) **Správa uživatelů**
		- i) **Vložení uživatele** akce: 1.a. Vložení uživatele
		- ii) **Výpis uživatelů** akce: 1.f.
			- (1) Pro každého uživatele budou nabízeny akce:
				- 1.b. Aktualizace uživatele
				- 1.e. Zrušení uživatele
				- 1.g. Detail uživatele
			- (2) Pro každého uživatele, který není moderátor, budou navíc nabízeny akce:
				- 1.c. Povýšení uživatele na moderátora
			- (3) Pro každého uživatele, který je moderátor, budou navíc nabízeny akce:
				- 1.d. Degradování moderátora na uživatele
- b) **Správa žánrů**
	- i) **Vložení žánru** akce: 7.a. Vložení žánru
	- ii) **Výpis žánrů** akce: 7.d. Výpis žánrů Pro každý žánr budou nabízeny akce:
		- 7.b. Aktualizace žánru
		- 7.c. Zrušení žánru
		- 7.e. Detail žánru
- c) **Správa žánrů filmů** Obdoba správy žánrů
- d) **Správa zaměstnání osob u filmů** Obdoba správy žánrů
- e) **Správa zaměstnání** Obdoba správy žánrů
- f) **Správa osob** Obdoba správy žánrů

#### 6.2. Detail filmu

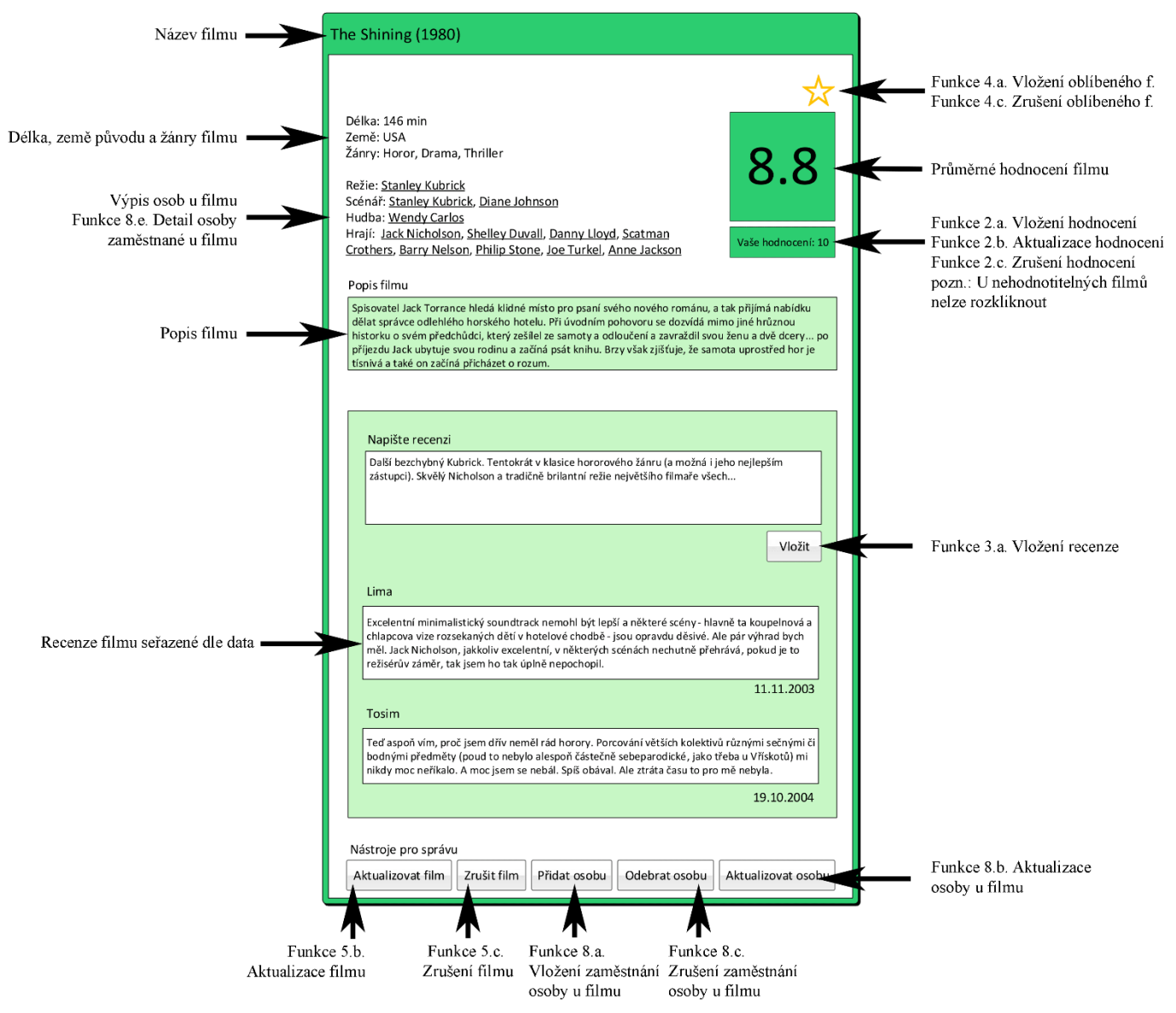

# 6.3. Vložení filmu

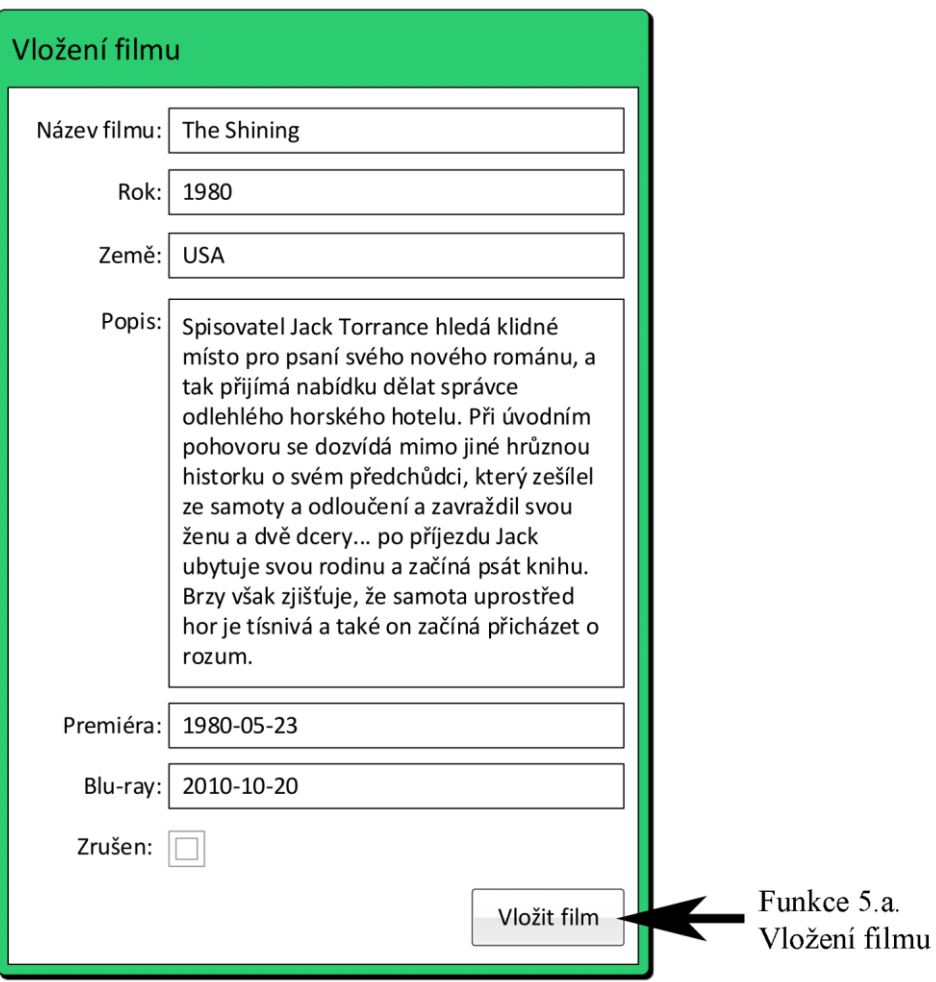